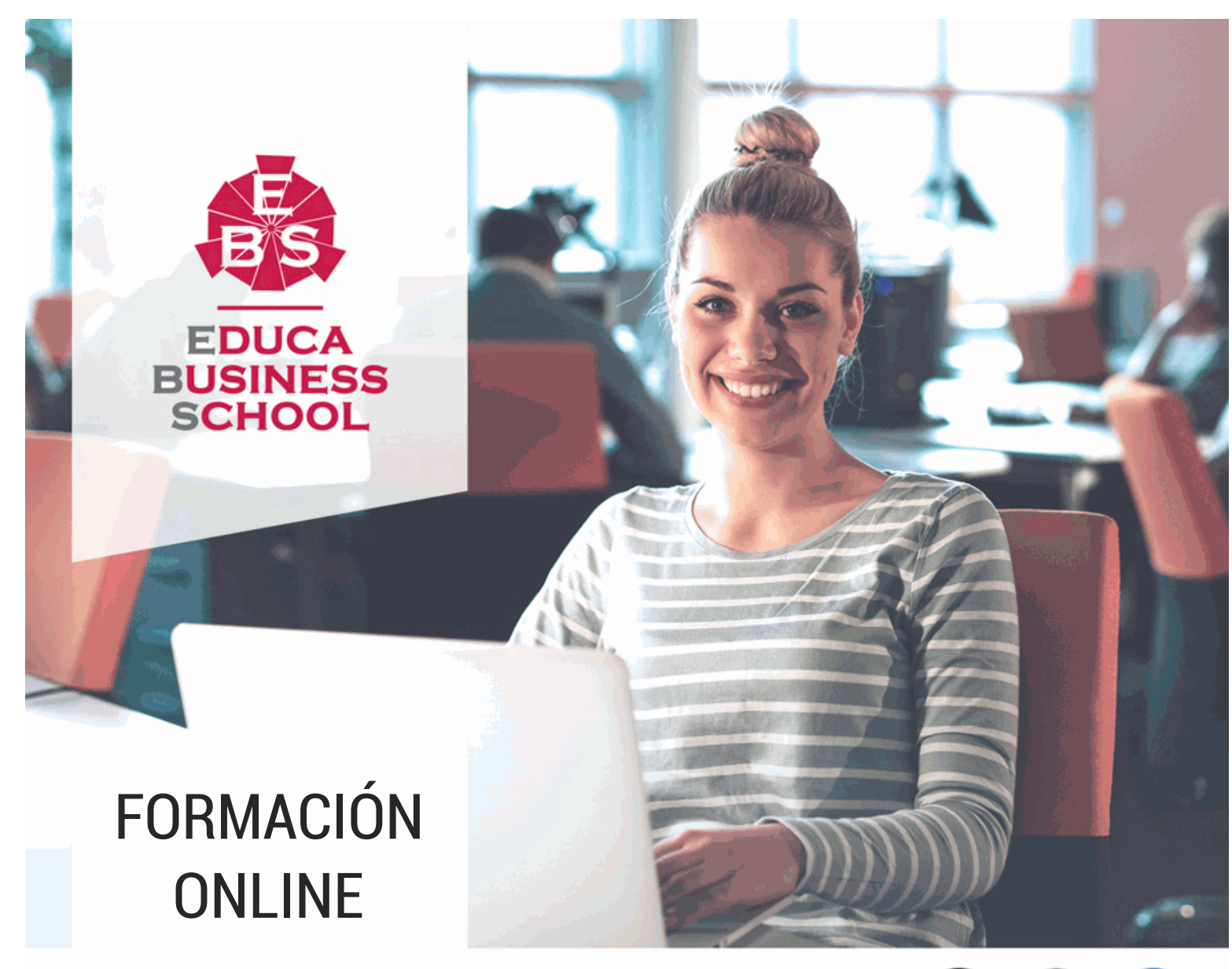

Titulación certificada por EDUCA BUSINESS SCHOOL

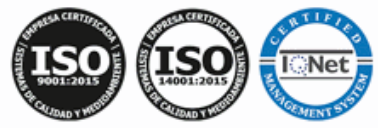

# Master en Desarrollo Web

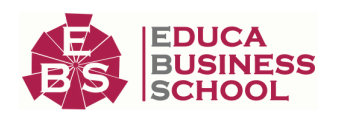

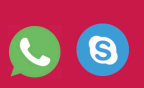

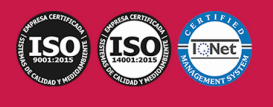

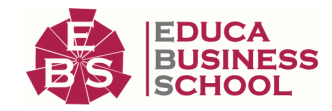

# **Educa Business** Formación Online

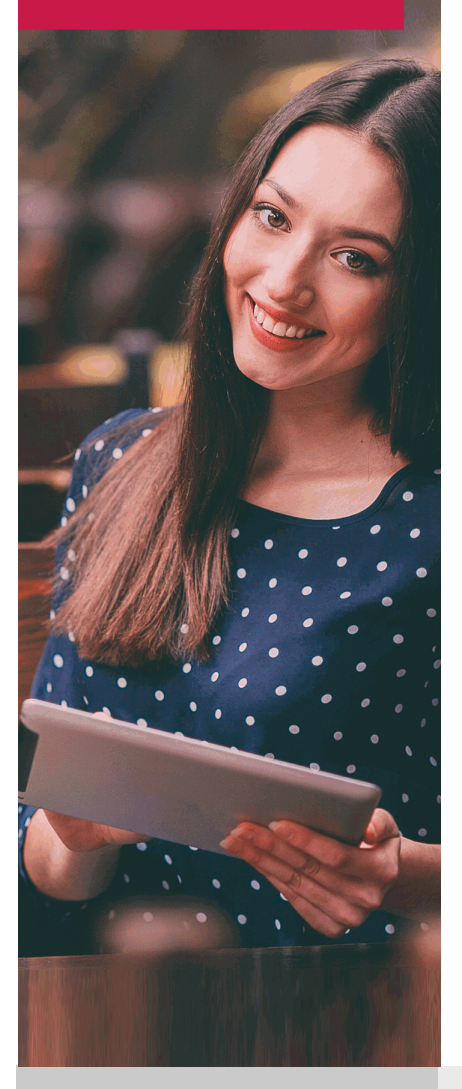

Años de experiencia avalan el trabajo docente desarrollado en Educa, basándose en una metodología completamente a la vanguardia educativa

# SOBRE EDUCA

Educa Business School es una Escuela de Negocios Virtual, con reconocimiento oficial, acreditada para impartir formación superior de postgrado, (como formación complementaria y formación para el empleo), a través de cursos universitarios online y cursos / másteres online con título propio.

# NOS COMPROMETEMOS CON LA CALIDAD

Educa Business School es miembro de pleno derecho en la Comisión Internacional de Educación a Distancia, (con estatuto consultivo de categoría especial del Consejo Económico y Social de NACIONES UNIDAS), y cuenta con el Certificado de Calidad de la Asociación Española de Normalización y Certificación (AENOR) de acuerdo a la normativa ISO 9001, mediante la cual se Certifican en Calidad todas las acciones

Los contenidos didácticos de Educa están elaborados, por tanto, bajo los parámetros de formación actual, teniendo en cuenta un sistema innovador con tutoría personalizada.

Como centro autorizado para la impartición de formación continua para personal trabajador, los cursos de Educa pueden bonificarse, además de ofrecer un amplio catálogo de cursos homologados y **baremables en Oposiciones**, dentro de la Administración Pública.Educa dirige parte de sus ingresos a la sostenibilidad ambiental y ciudadana, lo que la consolida como una Empresa Socialmente Responsable.

Las Titulaciones acreditadas por Educa Business School pueden certificarse con la Apostilla de La Haya (CERTIFICACIÓN OFICIAL DE CARÁCTER INTERNACIONAL que le da validez a las Titulaciones Oficiales en más de 160 países de todo el mundo).

Desde Educa, hemos reinventado la formación online, de manera que nuestro alumnado pueda ir superando de forma flexible cada una de las acciones formativas con las que contamos, en todas las áreas del saber, mediante el apoyo incondicional de tutores/as con experiencia en cada materia, y la garantía de aprender los conceptos realmente demandados en el mercado laboral.

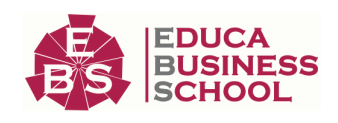

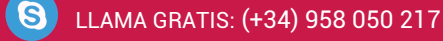

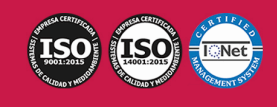

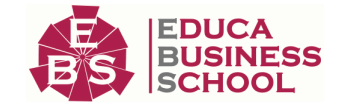

# **Master en Desarrollo Web**

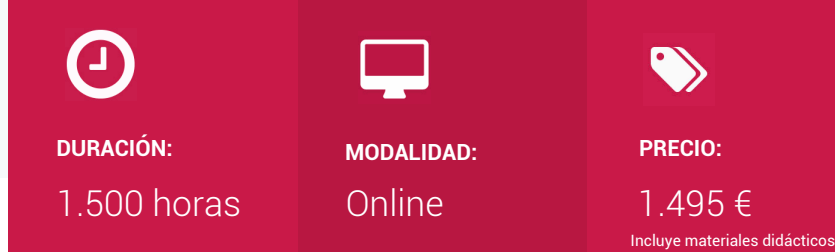

CENTRO DE FORMACIÓN: Educa Business School

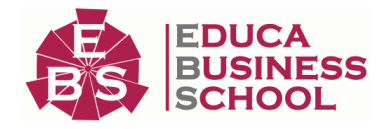

titulación y gastos de envío.

# **Titulación**

Titulación Expedida por EDUCA BUSINESS SCHOOL como Escuela de Negocios Acreditada para la Impartición de Formación Superior de Postgrado, con Validez Profesional a Nivel Internacional

Una vez finalizado el curso, el alumno recibirá por parte de Educa Business School vía correo postal, la titulación que acredita el haber superado con éxito todas las pruebas de conocimientos propuestas en el mismo.

Esta titulación incluirá el nombre del curso/master, la duración del mismo, el nombre y DNI del alumno, el nivel de aprovechamiento que acredita que el alumno superó las pruebas propuestas, las firmas del profesor y Director del centro, y los sellos de la instituciones que avalan la formación recibida (Euroinnova Formación, Instituto Europeo de Estudios Empresariales y Comisión Internacional para la Formación a Distancia de la UNESCO).

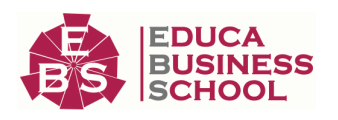

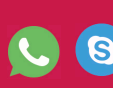

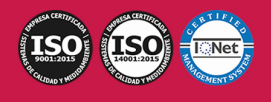

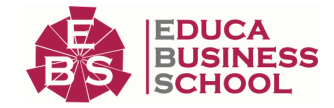

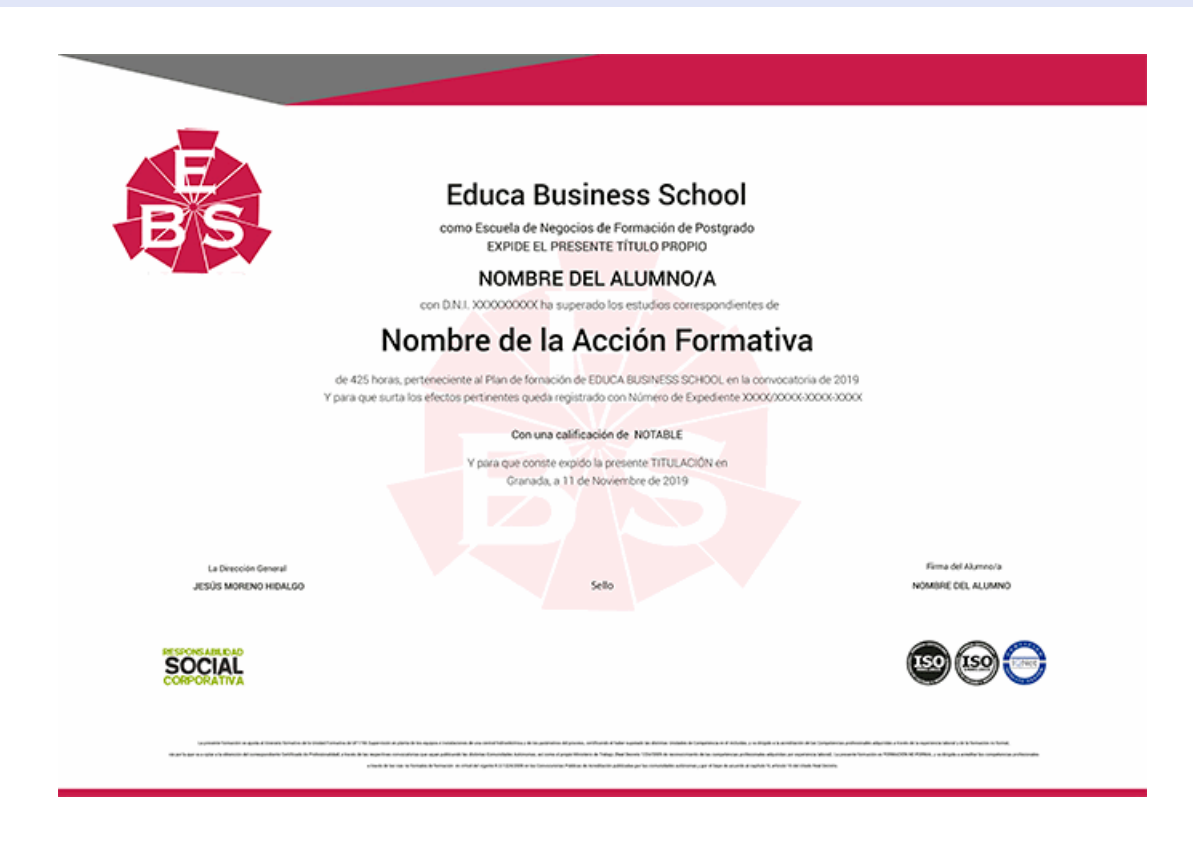

# **Descripción**

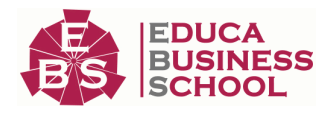

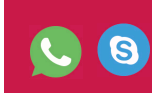

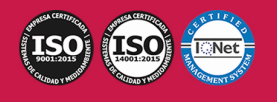

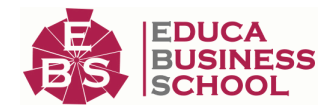

Con el presente Máster en Desarrollo Web recibirá una formación especializada en la materia. Hoy día el desarrollo web es algo prácticamente indispensable para cualquier aplicación, ya sea para lanzar una web a nivel público, o para trabajar a nivel interno en una organización. Una web nos da disponibilidad y accesibilidad en cualquier momento y desde cualquier lugar, con el presente master aprenderá a afrontar el desarrollo de una aplicación web. Para poder realizar una página web es necesario conocer diversas tecnologías. Javascript es un lenguaje de programación que se utiliza para realizar acciones dentro del ámbito de una página Web. Se trata de una programación del lado del cliente. Con Javascript se pueden realizar tareas como la validación de los datos enviados por el usuario en un formulario, crear páginas Web dinámicas, en las que el usuario acceda a información personalizada, convirtiéndolas en páginas interactivas. Con este Máster en Desarrollo Web, aprenderás a mejorar las páginas Web de modo sencillo, sin ser necesaria una experiencia previa en programación. PHP es un lenguaje de programación del lado de servidor independiente de la plataforma, que permite realizar accesos a bases de datos, conexiones en red y otras tareas para crear la página que finalmente verá el usuario. Es un lenguaje rápido y fácil de usar, con una gran librería de funciones y mucha documentación, que se escribe dentro del código HTML. Además, cuando hay que manejar bases de datos de gran tamaño y a las que deben acceder muchos usuarios, las bases de datos distribuidas son la solución. Por ello, durante el master se estudia la programación de la parte servidor con la tecnología PHP y el servidor de bases de datos MySQL, para al finalizar el master, poder desarrollar completas aplicaciones de comercio electrónico respaldadas por bases de datos. Con SQL. Gestor de Bases de Datos Relacionales ofrece una formación especializada en la materia. Debemos saber que la sigla que se conoce como SQL corresponde a la expresión inglesa Structured Query Language (entendida en español como Lenguaje de Consulta Estructurado), la cual identifica a un tipo de lenguaje vinculado con la gestión de bases de datos de carácter relacional que permite la especificación de distintas clases de operaciones. Además conocerás jQuery, un framework de javascript que simplifica el trabajo de los programadores web, permitiendo interactuar con los documentos html, manipular el árbol DOM, manejar eventos, desarrollar animaciones y agregar interacción con la tecnología AJAX a las paginas web.

# **Objetivos**

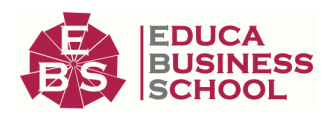

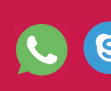

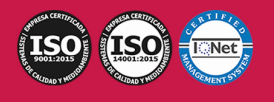

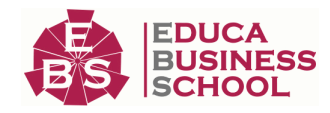

- Conocer los principios del desarrollo web.
- Conocer la estructura de un sitio web.
- Conocer los entornos desarrollo.
- conocer los gestores de dependencias.

- Conocer los aspectos generales de la programación en Java, la estructura de sus programas y la sintaxis de programación

- Controlar errores inesperados a la hora de realizar un programa y saber encauzar estos errores para que la aplicación no tenga una finalización inesperada

- Hacer desarrollos utilizando colecciones Java, que facilitan el tratamiento, almacenamiento, recuperación, etc. de los objetos creados y facilitan la programación

- Adquirir una base teórica y práctica en el campo de la informática para poder comprender los conceptos prácticos

- Aprender la forma de optimizar las bases de datos y protegerlas contra posibles agresiones

- Conocer las características especiales que presentan las aplicaciones en PHP, su nuevo enfoque orientado a objetos, la seguridad en la aplicación y el acceso a bases de datos

- Aprender las formas de pago existentes hoy en día

- Conocer el diseño web para teléfonos móviles con HTML5, CSS3 y Javascript

- Conocer los aspectos generales de la programación en Java, la estructura de sus programas y la sintaxis de programación.

- Desarrollar programas manejando la potencia de la programación orientada a objetos, trabajando con la estructura de una clase, sus métodos y atributos, control de accesos, paquetes, etc., para poder dar sentido a la programación orientada a objetos.

- Controlar errores inesperados a la hora de realizar un programa y saber encauzar estos errores para que la aplicación no tenga una finalización inesperada.

- Hacer desarrollos utilizando colecciones Java, que nos facilitan el tratamiento, almacenamiento, recuperación, etc., de los objetos creados, y nos facilitan la programación.

- Adquirir una base teórica y práctica en el campo de la Informática para poder comprender los conceptos prácticos.

- Aprender la forma de optimizar las bases de datos y protegerlas contra posibles agresiones.

- Conocer las características especiales que presentan las aplicaciones en PHP, su nuevo enfoque orientado a objetos, la seguridad en la aplicación y el acceso a bases de datos.

- Conocer un Sistema Gestor de Bases de Datos Relacionales (SGBDR) para almacenar y manipular datos.

- Describir los principales comandos más utilizados del lenguaje SQL (independientemente de las

variaciones realizadas por los editores de los diferentes SGBDR) para permitir al alumno hacerse cargo rápidamente de una base de datos relacional y ser capaz de crear tablas, de consultarlas, de modificarlas, de insertar y suprimir registros.

- Conocer los conceptos básicos de JavaScript y jQuery

- Diferenciar los selectores básicos y de jerarquía de jQuery
- Aprender los métodos de atributo y css de jQuery
- Aprender a acceder directamente a un script desde jQuery
- Conocer los efectos en jQuery

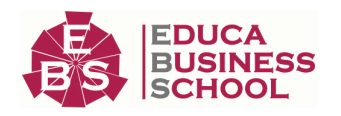

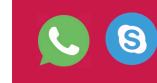

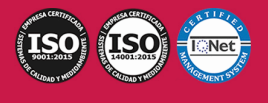

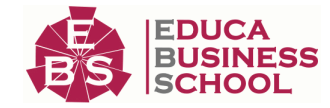

# **A quién va dirigido**

El presente Máster en Desarrollo Web está dirigido a todas aquellas personas que quieran conocer todo lo relacionado con el desarrollo web y ampliar sus conocimientos. Además el presente Máster en Desarrollo Web es el complemento perfecto para aquellas personas recién tituladas en Desarrollo Web y quieran recibir una titulación extra para su curriculum.

# **Para qué te prepara**

El presente curso de Desarrollo Web le preparará para conocer el control de versiones, el uso de APIs, a optimizar la carga de una web, a mejorar la accesibilidad, los sistemas gestores de contenido y pautas de seguridad. Aprenderá a desarrollar web no nativas para dispositivos móviles con HTML5 + CSS3 + JavaScript. Además este Máster en Desarrollo Web le prepara para tener una visión amplia y precisa de la programación de páginas web gracias al conocimiento de las características esenciales de PHP y Javascript, adquiriendo las técnicas oportunas para desenvolverse de manera experta en este entorno.

Y con el Gestor de Bases de Datos Relacionales estará preparado para hacerse cargo rápidamente de una base de datos relacional y ser capaz de crear tablas, de consultarlas, de modificarlas, de insertar y suprimir registros.

# **Salidas Laborales**

Desarrollador Web / Jefe de Proyecto / Diseñador / Desarrollador / Informática, Programación, Internet y Diseño Web/ Internet / Diseño Web / Diseño de páginas web / Administración

# **Formas de Pago**

- Tarjeta

-

- Transferencia
- Paypal

Otros: PayU, Sofort, Western Union, SafetyPay Fracciona tu pago en cómodos plazos sin intereses

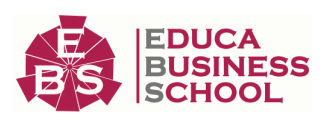

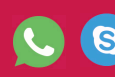

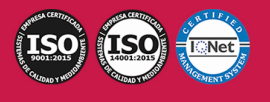

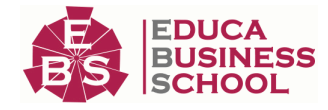

+ Envío Gratis.

Llama gratis al teléfono (+34) 958 050 217 e infórmate de los pagos a plazos sin intereses que hay disponibles

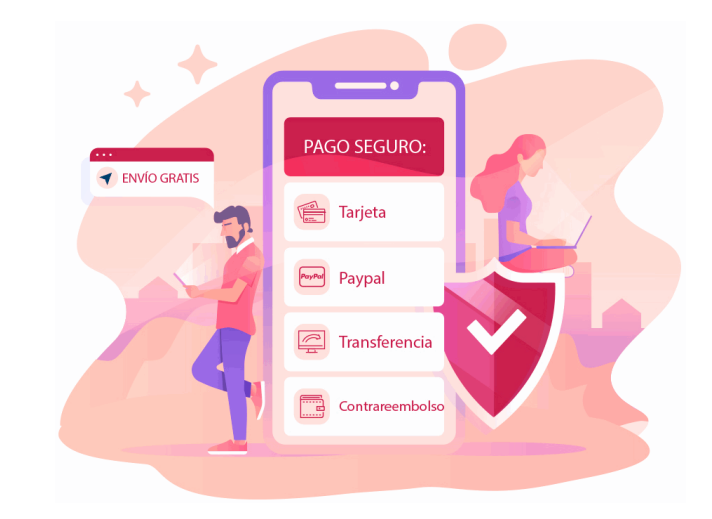

# **Financiación**

Facilidades económicas y financiación 100% sin intereses.

En Educa Business ofrecemos a nuestro alumnado facilidades económicas y financieras para la realización de pago de matrículas, todo ello 100% sin intereses.

10% Beca Alumnos: Como premio a la fidelidad y confianza ofrecemos una beca a todos aquellos que hayan cursado alguna de nuestras acciones formativas en el pasado.

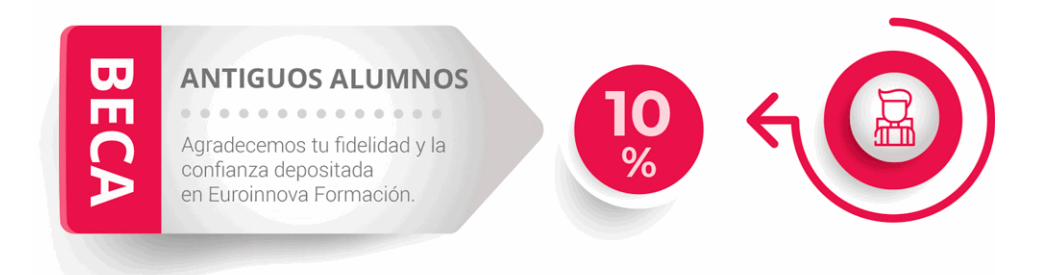

# **Metodología y Tutorización**

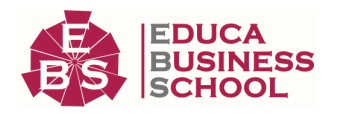

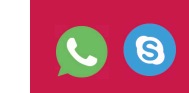

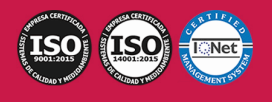

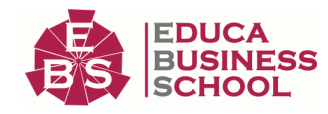

El modelo educativo por el que apuesta Euroinnova es el aprendizaje colaborativo con un método de enseñanza totalmente interactivo, lo que facilita el estudio y una mejor asimilación conceptual, sumando esfuerzos, talentos y competencias.

El alumnado cuenta con un equipo docente especializado en todas las áreas.

Proporcionamos varios medios que acercan la comunicación alumno tutor, adaptándonos a las circunstancias de cada usuario.

Ponemos a disposición una **plataforma web** en la que se encuentra todo el contenido de la acción formativa. A través de ella, podrá estudiar y comprender el temario mediante actividades prácticas, autoevaluaciones y una evaluación final, teniendo acceso al contenido las 24 horas del día. Nuestro nivel de exigencia lo respalda un

acompañamiento personalizado.

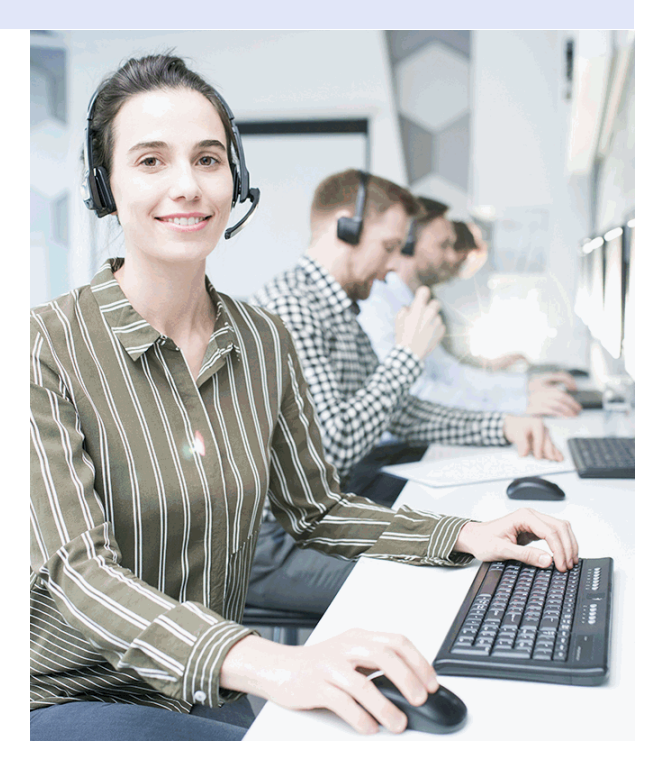

# **Redes Sociales**

Síguenos en nuestras redes sociales y pasa a formar parte de nuestra gran **comunidad educativa**, donde podrás participar en foros de opinión, acceder a contenido de interés, compartir material didáctico e interactuar con otros/as alumnos/as, ex alumnos/as y profesores/as. Además, te enterarás antes que nadie de todas las promociones y becas mediante nuestras publicaciones, así como también podrás contactar directamente para obtener información o resolver tus dudas.

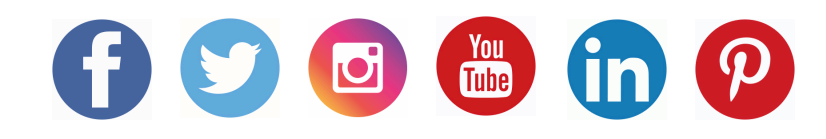

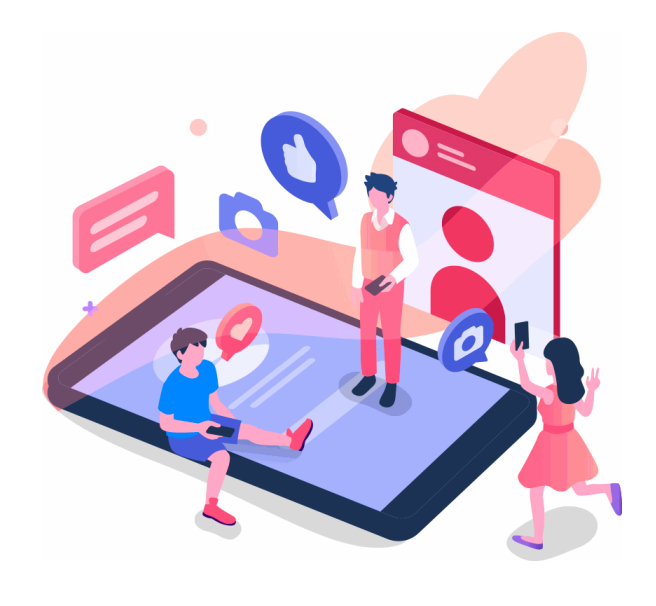

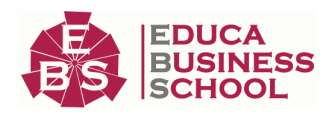

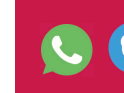

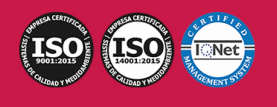

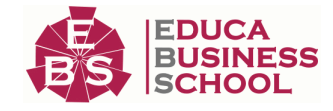

# **Reinventamos la Formación Online**

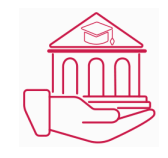

# Más de 150 cursos Universitarios

Contamos con más de 150 cursos avalados por distintas Universidades de reconocido prestigio.

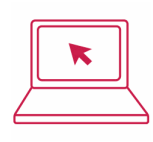

# Campus 100% Online

Impartimos nuestros programas formativos mediante un campus online adaptado a cualquier tipo de dispositivo.

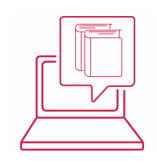

# Amplio Catálogo

Nuestro alumnado tiene a su disposición un amplio catálogo formativo de diversas áreas de conocimiento.

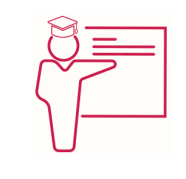

# Claustro Docente

Contamos con un equipo de docentes especializados/as que realizan un seguimiento personalizado durante el itinerario formativo del alumno/a.

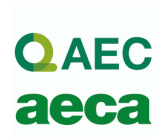

# Nuestro Aval AEC y AECA

Nos avala la Asociación Española de Calidad (AEC) estableciendo los máximos criterios de calidad en la formación y formamos parte de la Asociación Española de Contabilidad y Administración de Empresas (AECA), dedicada a la investigación de vanguardia en gestión empresarial.

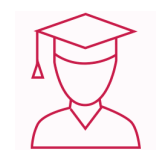

# Club de Alumnos/as

Servicio Gratuito que permite a nuestro alumnado formar parte de una extensa comunidad virtual que ya disfruta de múltiples ventajas: beca, descuentos y promociones en formación. En este, se puede establecer relación con alumnos/as que cursen la misma área de conocimiento, compartir opiniones, documentos, prácticas y un sinfín de intereses comunitarios.

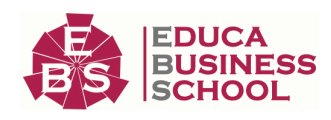

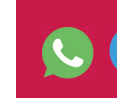

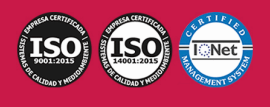

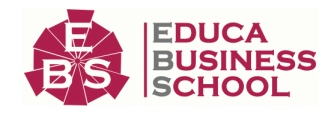

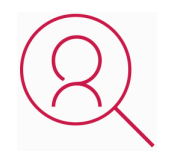

# Bolsa de Prácticas

Facilitamos la realización de prácticas de empresa, gestionando las ofertas profesionales dirigidas a nuestro alumnado. Ofrecemos la posibilidad de practicar en entidades relacionadas con la formación que se ha estado recibiendo en nuestra escuela.

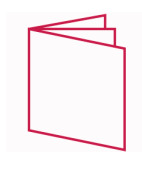

# Revista Digital

El alumnado puede descargar artículos sobre e-learning, publicaciones sobre formación a distancia, artículos de opinión, noticias sobre convocatorias de oposiciones, concursos públicos de la administración, ferias sobre formación, y otros recursos actualizados de interés.

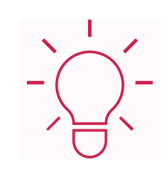

# Innovación y Calidad

Ofrecemos el contenido más actual y novedoso, respondiendo a la realidad empresarial y al entorno cambiante, con una alta rigurosidad académica combinada con formación práctica.

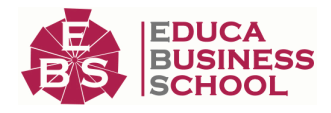

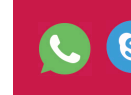

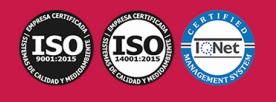

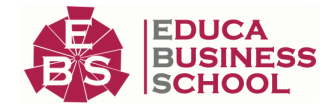

# **Acreditaciones y Reconocimientos**

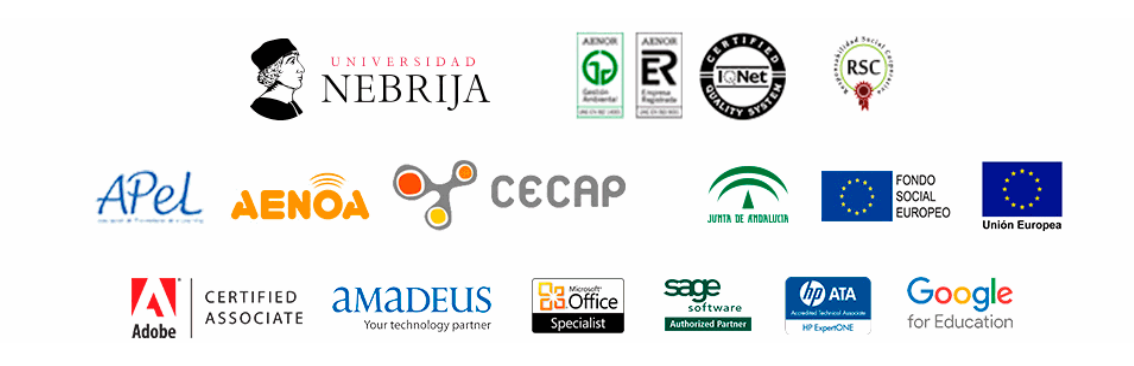

# **Temario**

# PARTE 1. DESARROLLO WEB

# UNIDAD DIDÁCTICA 1. PRINCIPIOS DEL DESARROLLO WEB

- 1.¿Qué es el desarrollo web?
- 2.World Wide Web
- 3.Arquitectura cliente/servidor
- 4.Protocolos de internet
	- 1.- Modelo OSI
	- 2.- HTPP
	- 3.- TCP/IP

# UNIDAD DIDÁCTICA 2. ESTRUCTURA DE UN SITIO WEB

- 1.¿Qué es un sitio web?
- 2.Contenido de un sitio web
- 3.Tipos de estrucutra
- 4.Frontend vs Backend

### UNIDAD DIDÁCTICA 3. ENTORNOS DE DESARROLLO WEB: IDES

- 1.Introducción
- 2.Tipos de entornos
	- 1.- Integrados libres
	- 2.- Propietarios
- 3.Estructura
- 4.Herramientas complementarias

# UNIDAD DIDÁCTICA 4. GESTORES DE DEPENDENCIAS

1.Introducción

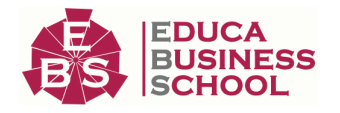

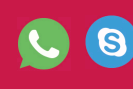

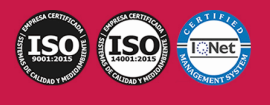

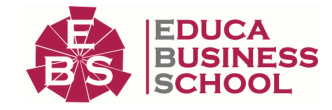

 2.Principales componentes 3.PLM vs PDM UNIDAD DIDÁCTICA 5. CONTROL DE VERSIONES GITHUB 1.Instalación de GIT 2.Configuración 3.Adaptación y uso en plataforma GITHUB UNIDAD DIDÁCTICA 6. APIS 1.Introducción 2.Funcionalidad 3.Tipos de APIS 4.API REST 1.- Ventajas e inconvenientes 2.- Autenticacion por token 5.Javascript en el lado cliente UNIDAD DIDÁCTICA 7. OPTIMIZACIÓN DE CARGA 1.Hosting y DNS 2.Formato de imágenes 3.Uso de cookies 4.Adaptación en diferentes dispositivos UNIDAD DIDÁCTICA 8. ACCESIBILIDAD WEB 1.Introducción 2.¿Por qué es importante? 3.Accesibilidad web en personas discapacitadas 4.Accesibilidad web a nivel SEO 5.Recursos 6.Beneficios UNIDAD DIDÁCTICA 9. SISTEMAS GESTORES DE CONTENIDOS(CMS) 1.Introducción concepto CMS

- 2.Tipos de gestores de contenido
- 3.Funcionamiento
- 4.Diferencias respecto a un ERP

#### UNIDAD DIDÁCTICA 10. SEGURIDAD

- 1.Introducción a la seguridad Web
- 2.Errores comunes en web
- 3.Técnicas a utilizar
- 4.COOKIES
	- 1.- Ley de cookies
	- 2.- Cumplimiento de ley

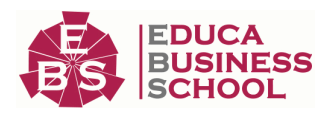

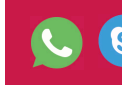

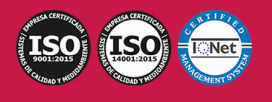

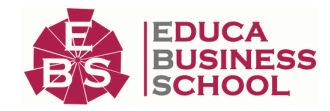

# PARTE 2. DISEÑO WEB PARA DISPOSITIVOS MÓVILES MÓDULO 1. JAVASCRIPT

# UNIDAD DIDÁCTICA 1. INTRODUCCIÓN A LAS PÁGINAS WEB

1.Introducción

2.Programación del lado del cliente

3.Programación del lado del servidor

4.¿Qué utilizaremos?

5.¿Qué necesita saber?

#### UNIDAD DIDÁCTICA 2. INTRODUCCIÓN A JAVASCRIPT

- 1.La etiqueta SCRIPT
- 2.Contenido alternativo
- 3.Variables

4.Tipos de datos

5.Operadores

6.Cuadros de diálogo

#### UNIDAD DIDÁCTICA 3. CONCEPTOS BÁSICOS DE PROGRAMACIÓN

- 1.Introducción
- 2.Estructuras de decisión
- 3.Estructuras lógicas
- 4.Estructuras de repetición
- 5.Definir funciones
- 6.Llamadas a funciones
- 7.Ámbito de las variables

#### UNIDAD DIDÁCTICA 4. OBJETOS EN JAVASCRIPT

1.Introducción

2.La jerarquía de objetos

3.Propiedades y eventos

4.Métodos

### UNIDAD DIDÁCTICA 5. LOS OBJETOS LOCATION E HISTORY

1.¿Qué es una URL?

2.El objeto Location

3.Redirigir a otra página

4.El objeto History

### UNIDAD DIDÁCTICA 6. EL OBJETO DOCUMENT

1.Introducción

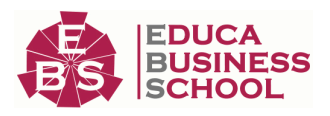

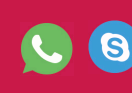

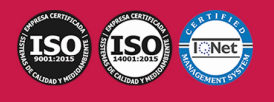

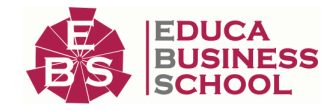

- 2.La propiedad Title
- 3.Los colores de la página
- 4.El método write
- 5.El conjunto images

## UNIDAD DIDÁCTICA 7. EL OBJETO FORM

- 1.Formularios HTML
- 2.El conjunto forms
- 3.La propiedad elements
- 4.Validar la información
- 5.¿Cuándo realizar la validación?
- 6.Tipos de validación

#### UNIDAD DIDÁCTICA 8. LOS OBJETOS FRAME, NAVIGATOR Y SCREEN

- 1.El conjunto frames
- 2.El objeto navigator
- 3.El objeto screen

# MÓDULO 2. DISEÑO WEB AVANZADO CON HTML5 + CSS3 UNIDAD DIDÁCTICA 1. HERRAMIENTAS NECESARIAS

- 1.Introducción
- 2.Editor de texto
- 3.Navegadores

### UNIDAD DIDÁCTICA 2. INTRODUCCIÓN HTML

- 1.Introducción HTML
- 2.¿Cómo creamos documento HTML?
- 3.Características básicas

### UNIDAD DIDÁCTICA 3. TEXTO, ENLACES, LISTAS, IMÁGENES Y OBJETOS

- 1.Textos en HTML
- 2.Enlaces
- 3.Listas en HTML
- 4.Imágenes y objetos

### UNIDAD DIDÁCTICA 4. TABLAS, FORMULARIOS Y ESTRUCTURAS

- 1.Tablas
- 2.Formularios
- 3.Estructuras y layout

### UNIDAD DIDÁCTICA 5. OTRAS ETIQUETAS IMPORTANTES

1.Otras etiquetas importantes

### UNIDAD DIDÁCTICA 6. METAINFORMACIÓN, ACCESIBILIDAD Y VALIDACIÓN

- 1.¿Qué es la Metainformación?
- 2.Accesibilidad

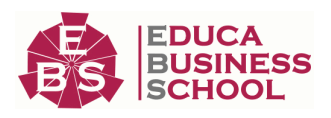

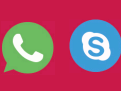

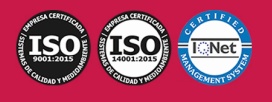

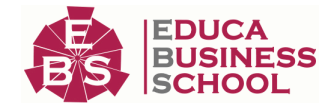

#### 3.Validación

#### UNIDAD DIDÁCTICA 7. INTRODUCCIÓN CSS

- 1.Introducción CSS
- 2.Soporte de CSS en navegadores
- 3.Especificación oficial
- 4.Funcionamiento básico de CSS
- 5.¿Cómo incluir CSS en la Web?
- 6.Estilo básico
- 7.Medios CSS
- 8.Comentarios
- 9.Sintaxis de la definición

#### UNIDAD DIDÁCTICA 8. SELECTORES, UNIDADES DE MEDIDA Y COLORES

- 1.Selectores CSS
- 2.Unidades de medida
- 3.Colores

#### UNIDAD DIDÁCTICA 9. MODELOS DE CAJAS, POSICIONAMIENTO Y VISUALIZACIÓN

- 1.Modelo de cajas
- 2.Propiedades de las cajas
- 3.Margen, relleno, bordes y modelo de cajas
- 4.Posicionamiento y visualización
- 5.Posicionamiento
- 6.Visualización

#### UNIDAD DIDÁCTICA 10. ESTRUCTURAR UNA PÁGINA "LAYOUT"

- 1.Introducción a layout
- 2.¿Cómo centrar una página horizontalmente?
- 3.¿Cómo centrar una página verticalmente?
- 4.Estructura y layout
- 5.Altura/anchuras máximas y mínimas
- 6.Estilos avanzados

#### UNIDAD DIDÁCTICA 11. TEXTO, ENLACES, IMÁGENES Y LISTAS

- 1.Textos en CSS
- 2.Enlaces
- 3.Imágenes
- 4.Listas

#### UNIDAD DIDÁCTICA 12. TABLAS, FORMULARIOS Y SHORTHAND

- 1.Tablas
- 2.Formulario

### UNIDAD DIDÁCTICA 13. OTRAS UTILIDADES DE CSS

1.Versión para imprimir

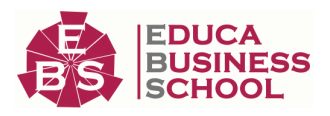

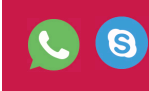

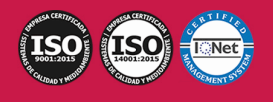

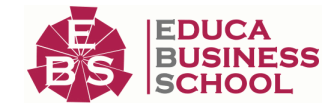

2.Personalizar el cursor

3.Hacks y filtros

4.Prioridad en las declaraciones

5.Validar CSS

6.Recomendaciones Generales

7.Recursos útiles

## UNIDAD DIDÁCTICA 14. FIREBUG

1.¿Qué es Firebug?

2.¿Como se instala?

3.¿Como usamos Firebug?

### UNIDAD DIDÁCTICA 15. INTRODUCCIÓN HTML5

1.¿Qué es HTML5?

2.¿Cuáles son las mejoras?

- 3.Etiquetas Obsoletas
- 4.Etiquetas modificadas

5.Lista de etiquetas HTML5

6.Atributos eliminados

7.Otros cambios

8.Estructura HTML5

9.Nueva estructuración del body

10.Otros elementos nuevos de estructuración

### UNIDAD DIDÁCTICA 16. NUEVOS ATRIBUTOS, EVENTOS Y PSEUDO-CLASES

1.Introducción a atributos globales

2.Nuevos atributos

3.Introducción a los nuevos eventos

### UNIDAD DIDÁCTICA 17. NUEVOS ELEMENTOS SEMÁNTICOS

- 1.Elemento bdi
- 2.Elemento command
- 3.Elemento data
- 4.Elementos details
- 5.Elemento mark
- 6.Elemento meter

7.Elemento progress

8.Elemento ruby

9.Elemento time

10.Elemento wbr

### UNIDAD DIDÁCTICA 18. MEJORAS EN LOS FORMULARIOS

1.Nuevos elementos para los Formularios

2.Cambios en el atributo type (input)

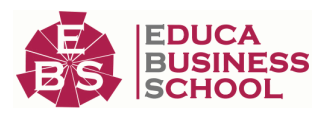

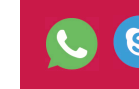

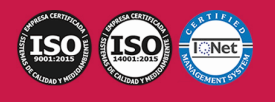

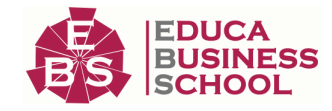

3.Nuevos atributos para form

4.Nuevos atributos para fieldset

5.Nuevos atributos para input

6.Nuevos atributos para textarea

#### UNIDAD DIDÁCTICA 19. OTRAS MEJORAS DE HTML5

1.Introducción a los elementos multimedia

2.Etiqueta source

3.Etiqueta track

4.Elemento video

5.Elemento audio

6.Elemento embed

7.Elemento canvas

8.Introducción a MathML

9.Introducción a SVG

10.Introducción a Drag and Drop

11.Validador HTML5

#### UNIDAD DIDÁCTICA 20. INTRODUCCIÓN A CSS3

1.Introducción

2.Unidades, colores y fuentes

3.Nuevos Selectores y pseudo-clases

#### UNIDAD DIDÁCTICA 21. ANIMACIONES, FONDOS Y BORDES

1.Propiedades para la animación

2.Nuevas propiedades para los fondos

3.Nuevas propiedades para Bordes

#### UNIDAD DIDÁCTICA 22. CAJAS, CAJAS FLEXIBLES, COLORES Y FUENTES

1.Propiedades de las cajas

2.Propiedades de las cajas flexibles

3.Propiedades del color

4.Propiedades para las Fuentes

#### UNIDAD DIDÁCTICA 23. ENLACES Y MULTI-COLUMNAS

1.Propiedades para los hiperenlaces

2.Propiedades de las multi-columnas

#### UNIDAD DIDÁCTICA 24. TEXTO Y 2D/3D TRANSFORMACIONES

1.Propiedades para texto

2.Propiedad 2D/3D Transform

#### UNIDAD DIDÁCTICA 25. TRANSICIONES E INTERFAZ DE USUARIO

1.Propiedades para las transiciones

2.Propiedades para la interfaz de usuario

3.Validación CSS3

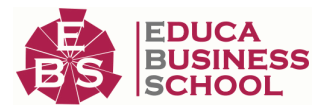

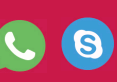

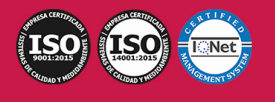

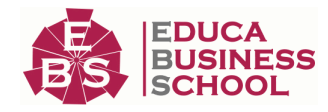

## UNIDAD DIDÁCTICA 26. MÓVILES

1.Introducción

- 2.Diseño web para teléfonos móviles con HTML5, CSS3 y Jquery mobile
- 3.Media Queries
- 4.Local Storage
- 5.Frameworks para la programación de aplicaciones móviles basadas en HTML
- 6.Publicar una aplicación en Google Play
- 7.Actividad Práctica

# PARTE 3. PROGRAMACIÓN DE PÁGINAS WEB CON PHP

# UNIDAD DIDÁCTICA 1. INSTALACIÓN

- 1.Introducción
- 2.Obtener el paquete XAMPP
- 3.Instalar el paquete XAMPP
- 4.Apache y MySQL como servicios
- 5.La directiva register\_globals
- 6.Práctica

## UNIDAD DIDÁCTICA 2. CREAR UN SITIO WEB

- 1.¿Cómo funcionan las páginas PHP?
- 2.Crear un alias en apache
- 3.La página principal
- 4.Práctica

### UNIDAD DIDÁCTICA 3. INTRODUCCIÓN A PHP

- 1.Las etiquetas PHP
- 2.Variables
- 3.Tipos de datos
- 4.Constantes
- 5.Práctica

# UNIDAD DIDÁCTICA 4. ARRAYS Y ESTRUCTURAS DE CONTROL

- 1.Arrays 2.Estructuras de repetición 3.Estructuras de decisión 4.Combinar estructuras 5.Arrays Asociativos 6.El bucle foreach
- 7.Arrays Multidimensionales
- 8.Práctica a

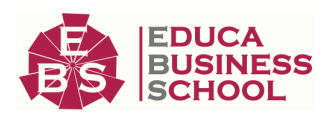

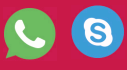

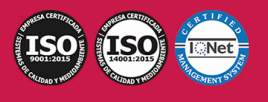

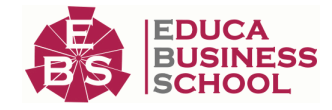

9.Práctica b

#### UNIDAD DIDÁCTICA 5. FUNCIONES

1.Introducción

2.Crear Funciones

3.Llamar a una función

4.Paso de parámetros

5.Parámetros por defecto

6.Práctica

#### UNIDAD DIDÁCTICA 6. INCLUIR ARCHIVOS

1.Ámbito de las variables

2.Variables estáticas

3.Uso de include y require

4.Incluir solo una vez

5.Seguridad de los archivos incluidos

6.Práctica

#### UNIDAD DIDÁCTICA 7. PROGRAMACIÓN ORIENTADA A OBJETOS

- 1.Introducción
- 2.Clases
- 3.Propiedades
- 4.Métodos
- 5.Visibilidad
- 6.Crear Objetos
- 7.Destructores

8.Práctica a

9.Práctica b

## UNIDAD DIDÁCTICA 8. HERENCIA

- 1.Presentación
- 2.Crear subclases

3.Crear objetos de las subclases

4.Sobrescribir métodos

5.El acceso protected

6.Práctica

# UNIDAD DIDÁCTICA 9. RECOGER INFORMACIÓN DEL USUARIO

 1.Introducción 2.El array \$\_GET 3.El array \$\_POST 4.Recogerlos en una página distinta 5.Recogerlos en la misma página 6.Entradas requeridas

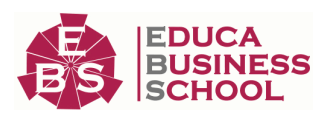

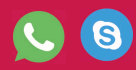

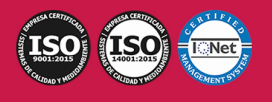

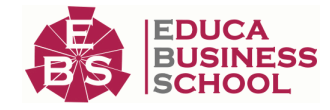

 7.Práctica a 8.Práctica b 1.Expresiones regulares

# UNIDAD DIDÁCTICA 10. VALIDACIÓN DE FORMULARIOS

 2.Limpiando la información 3.Comprobando el formulario de origen

4.Práctica

#### UNIDAD DIDÁCTICA 11. COOKIES Y SESIONES

1.Introducción

2.Crear cookies

3.Caducidad de la cookies

- 4.Dependencia del navegador
- 5.Características de los cookies
- 6.¿Qué es una sesión?
- 7.El array \$\_SESSION

8.La función od\_start() y od\_clean()

9.Finalizar la sesión

10.El identificador de la sesiones

11.¿Dónde se almacena la información?

- 12.Práctica a
- 13.Práctica b

#### UNIDAD DIDÁCTICA 12. ACCESO A ARCHIVOS

 1.Introducción 2.Crear el archivo 3.Escribir en el archivo 4.Leer de un archivo 5.Práctica

#### UNIDAD DIDÁCTICA 13. ERRORES Y EXCEPCIONES

- 1.Errores 2.Excepciones
- 3.Práctica a
- 4.Práctica b

### UNIDAD DIDÁCTICA 14. CONFIGURACIÓN DE LA BASE DE DATOS

- 1.MySql 2.Contraseña para el root 3.Extensión mysqli 4.PHPMyAdmin 5.Administración de usuarios
- 6.Práctica

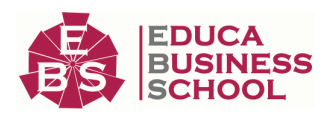

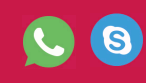

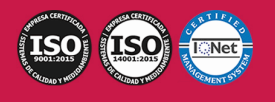

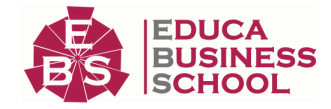

#### UNIDAD DIDÁCTICA 15. BASE DE DATOS Y SQL

- 1.Tipos de tablas en MySQL
- 2.Crear tablas
- 3.Relaciones uno a muchos
- 4.Relaciones muchos a muchos
- 5.SQL
- 6.Acceder a la base de datos
- 7.Establecer la conexión
- 8.Mostrar los datos en una tabla
- 9.Cerrar la conexión
- 10.Práctica a
- 11.Práctica b
- 12.Práctica c

# UNIDAD DIDÁCTICA 16. BUSCANDO MÁS FUNCIONALIDAD

- 1.Ordenar el resultado
- 2.Dividir el resultado en páginas
- 3.Consultas preparadas
- 4.Práctica

### UNIDAD DIDÁCTICA 17. AUTENTIFICACIÓN DE LOS USUARIOS

- 1.La página de login
- 2.La página de registro
- 3.Asegurar la confidencialidad
- 4.Práctica

### UNIDAD DIDÁCTICA 18. EL PROCESO DE COMPRA

- 1.Introducción
- 2.Modificar listaproductos.php
- 3.La página comprar.php
- 4.Identificar al cliente
- 5.La página carritocompra.php
- 6.Confirmar el pedido
- 7.La página de desconexión
- 8.Migrar el carrito de la compra
- 9.Práctica a
- 10.Práctica b

### UNIDAD DIDÁCTICA 19. INTEGRAR NUESTRO CARRITO A UNA PÁGINA WEB ACTUAL

- 1.Introducción
- 2.¿Qué vamos a hacer?
- 3.Construir la estructura HTML

### UNIDAD DIDÁCTICA 20. FORMAS DE PAGO

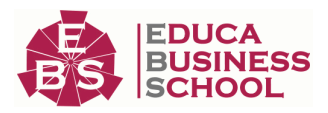

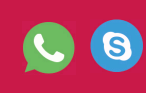

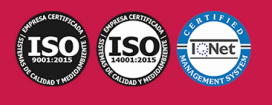

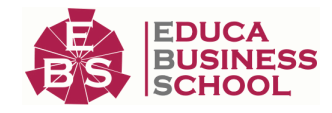

- 1.Introducción
- 2.Tipos de Formas de Pago
- 3.Contrareembolso
- 4.Transferencia Bancaria
- 5.Domiciliación Bancaria
- 6.Tarjetas Bancarias
- 7.Tarjetas de Comercio
- 8.Paypal
- 9.¿Qué Formas de Pago Utilizaremos?
- 10.Modificando la Interfaz de Nuestra Tienda
- 11.Modificando nuestra base de datos
- 12.Modificando el Código Anterior
- 13.Implementando el Contrareembolso
- 14.Implementando la transferencia
- 15.Implementando el Paypal

# PARTE 4. BASE DE DATOS SQL

# UNIDAD DIDÁCTICA 1. INTRODUCCIÓN A LAS BASES DE DATOS

- 1.Ventajas e inconvenientes de las baes de datos
- 2.Conceptos generales
- 3.El modelo entidad-relación
- 4.El modelo entidad-relación extendido
- 5.Restricciones de integridad

# UNIDAD DIDÁCTICA 2. EL MODELO DE BASES DE DATOS RELACIONAL

- 1.Estructura del modelo relacional
- 2.Claves en el modelo relacional
- 3.Restricciones de integridad
- 4.Teoría de la normalización
- 5.Diseño de una base de datos relacional
- 6.Tipos de lenguajes relacionales

# UNIDAD DIDÁCTICA 3. LENGUAJE DE CONSULTA SQL

- 1.Caracterísiticas de SQL
- 2.Sistemas de Gestión de Bases de Datos con soporte SQL
- 3.Sintaxis en SQL
- 4.Especificación de restricciones de integridad

# UNIDAD DIDÁCTICA 4. MYSQL COMO SISTEMA GESTOR DE BASES DE DATOS RELACIONALES

- 1.Caracterísiticas de MySQL
- 2.Tipos de datos
- 3.Sisntaxis SQL para MySQL

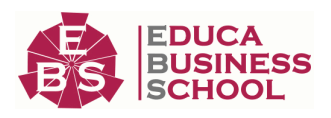

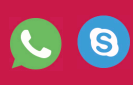

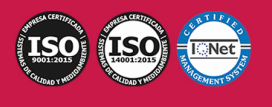

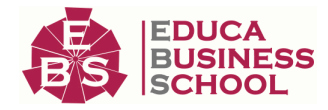

### UNIDAD DIDÁCTICA 5. SALVAGUARDA Y RECUPERACIÓN DE DATOS

1.Posibles fallos en una base de datos

2.Elementos de recuperación

3.Tipos de soporte

4.RAID

5.Servidores remotos de salvaguarda de datos

6.Diseño de un plan de salvaguarda y protocolo de recuperación de datos

7.Tipos de salvaguardas de datos

8.RTO (Recovery Time Objective) y RPO (Recovery Point Objective)

9.Mecanismos de verificación de la integridad de las copias de seguridad

### UNIDAD DIDÁCTICA 6. BASES DE DATOS DISTRIBUIDAS

1.Definición de SGBD distribuido. Principales ventajas y desventajas

2.Características esperadas en un SGBD distribuido

3.Clasificación de los SGBD distribuidos

4.Enumeración y explicación de las reglas de DATE para SGBD distribuidos

5.Replicación de la información en bases de datos distribuidas

6.Procesamiento de consultas

7.Descomposición de consultas y localización de datos

## UNIDAD DIDÁCTICA 7. SEGURIDAD DE LOS DATOS

1.Conceptos de seguridad de los datos: confidencialidad, integridad y disponibilidad

2.Normativa legal vigente sobre datos

3.Supuestos prácticos

### UNIDAD DIDÁCTICA 8. TRANSFERENCIA DE DATOS

1.Herramientas para importar y exportar datos

2.Clasificación de las herramientas

3.Ejemplo de ejecución de una exportación e importación de datos

4.Migración de datos entre diferentes SGBD

5.Inconvenientes al traspasar datos entre distintos SGBD

# PARTE 5. JQUERY

# MÓDULO 1. PROGRAMACIÓN CON JQUERY

UNIDAD DIDÁCTICA 1. INICIACIÓN A LAS PÁGINAS WEBS CON JQUERY

1.Introducción

2.Presentación

3.¿Cómo iniciar Jquery?

4.¿Dónde podemos documentarnos?

5.Herramientas necesarias

UNIDAD DIDÁCTICA 2. CONCEPTOS BÁSICOS DE JAVASCRIPT

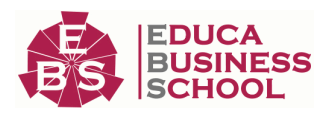

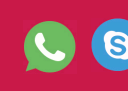

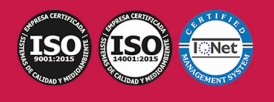

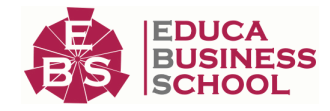

- 1.Introducción
- 2.Sintaxis Básica
- 3.Operadores
- 4.Control de flujo
- 5.Arrays y Objetos
- 6.Funciones

### UNIDAD DIDÁCTICA 3. CONCEPTOS BÁSICOS DE JQUERY

- 1.Introducción
- 2.Obteniendo JQuery 1.9.1
- 3.El nucleo de jQuery
- 4.Cargar Jquery desde Google
- 5.Novedades de Jquery 1.9

# UNIDAD DIDÁCTICA 4. SELECTORES

- 1.Introducción
- 2.Selectores básicos en jQuery
- 3.Selectores de jerarquía
- 4.Filtros en Jquery

# UNIDAD DIDÁCTICA 5. EVENTOS

- 1.Introducción
- 2.Evento de carga de Página
- 3.Eventos en Jquery
- 4.El objeto Event
- 5.Todavía más Eventos de Jquery

# UNIDAD DIDÁCTICA 6. ATRIBUTOS EN JQUERY

- 1.Introducción
- 2.Operaciones sobre clases
- 3.Leer Atributos
- 4.Modificar Atributos
- 5.Modificar varios valores de atributos a la vez
- 6.Añadir atributos con Attr
- 7.Eliminar un atributos con removeAttr()

# UNIDAD DIDÁCTICA 7. CSS EN JQUERY

 1.Introducción 2.Acceso a propiedades con .css() 3.Modificar propiedades css con .css(nombre\_propiedad\_css, valor) UNIDAD DIDÁCTICA 8. AJAX EN JQUERY 1.Introducción 2.Conceptos Claves

- 
- 3.Cargar un Archivo

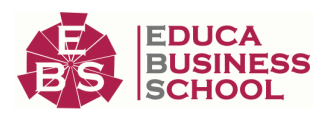

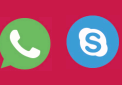

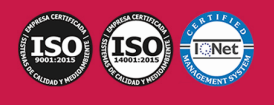

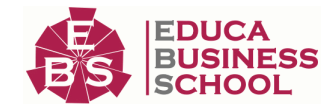

 4.El método GET o POST 5.Cargar un Script 6.El método AJAX de jQuery

### UNIDAD DIDÁCTICA 9. FORMULARIOS

1.Introducción

2.Formularios

#### UNIDAD DIDÁCTICA 10. EFECTOS EN JQUERY

 1.Introducción 2.Los efectos show() y hide() 3.Efectos de fundido 4.Creación de una animación 5.Envío de funciones callback

6.Cola de efectos

7.Efectos con desplazamientos

#### UNIDAD DIDÁCTICA 11. JQUERY UI

 1.Introducción 2.Instalación 3.Usando jQuery UI en nuestra página web 4.Plugin draggable 5.Componente Dialog 6.Componente Button UNIDAD DIDÁCTICA 12. PLUG-IN EN JQUERY

# 1.Plugins

 2.Desarrollar Plug-ins 3.Añadir nuevos métodos abreviados 4.Parámetros del método

5.Otras funciones para plug-ins

6.Compartir un Plug-in

# MÓDULO 2. CURSO PRÁCTICO JQUERY

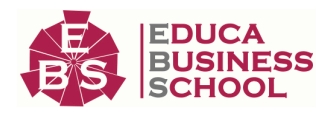

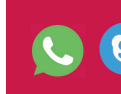

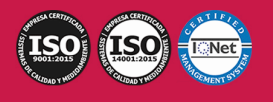